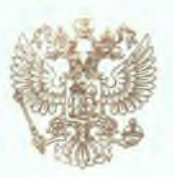

Федеральная служба по надзору в сфере образования и науки

наименование лицензирующего органа

# ЛИЦЕНЗИЯ

1624 No

 $_{\text{OT}}$   $_{\text{N}}$  27  $_{\text{B}}$  abrycta  $2015$  r.

на осуществление образовательной деятельности

Настоящая лицензия предоставлена Акционерному обществу «Научно-(указываются полное и (в случае если исследовательский институт энергетических сооружений» (АО «НИИЭС») имеется) сокращенное наименование (в том числе фирменное наименование),

организационно-правовая форма юридического лица.

фамилия, имя и (в случае если имеется) отчество индивидуального предпринимателя,

наименование и реквизиты документа, удостоверяющего его личность)

на право оказывать образовательные услуги по реализации образовательных программ по видам образования, по уровням образования, по профессиям, специальностям, направлениям подготовки (для профессионального образования), по подвидам дополнительного образования, указанным в приложении к настоящей лицензии.

Основной государственный регистрационный номер юридического лица 1027739536868 (индивидуального предпринимателя) (ОГРН)

Идентификационный номер налогоплательщика 7733021533

Серия

90Л01 No 0008635 \*

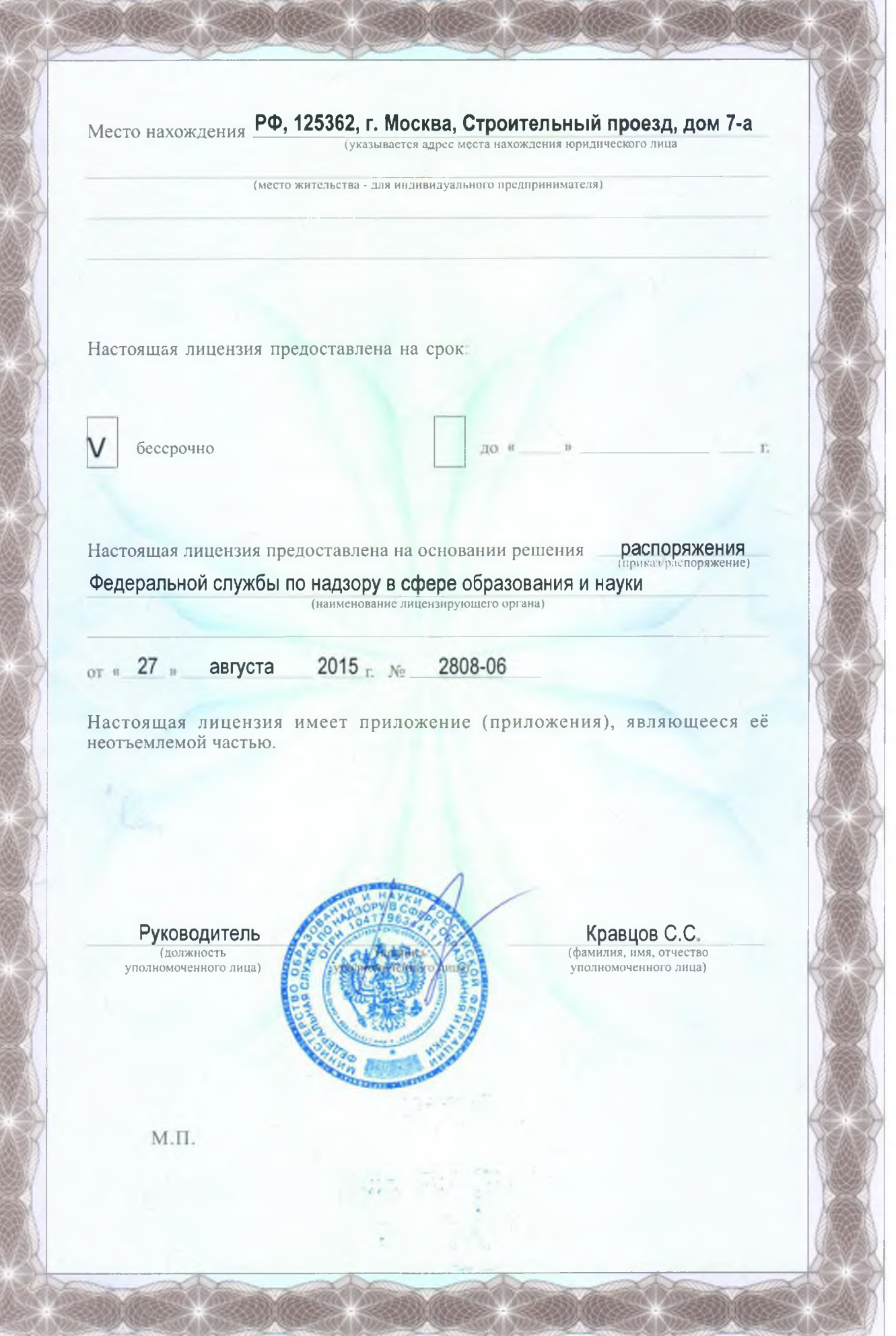

-<br>ООО «Н.Т.ГРАФ», г. Москва, 2014 г., уровень А

Приложение № 1.1 к лицензии на осуществление образовательной деятельности от «27» августа 2015 г. № 1624

## ФЕДЕРАЛЬНАЯ СЛУЖБА ПО НАДЗОРУ В СФЕРЕ ОБРАЗОВАНИЯ И НАУКИ

наименование лицензирующего органа

## Акционерное общество

## «Научно - исследовательский институт энергетических сооружений»

### (АО «НИИЭС»)

полное и (в случае, если имеется) сокращенное наименование (в том числе фирменное наименование) юридического лица или его филиала, организационно-правовая форма юридического лица

РФ, 125362, г. Москва, Строительный проезд, дом 7-а

место нахождения юридического лица или его филиала

## РФ, 125362, г. Москва, Строительный проезд, дом 7-а

адреса мест осуществления образовательной деятельности лицензиата или его филиала, за исключением мест осуществления образовательной деятельности по дополнительным профессиональным программам, основным программам профессионального обучения

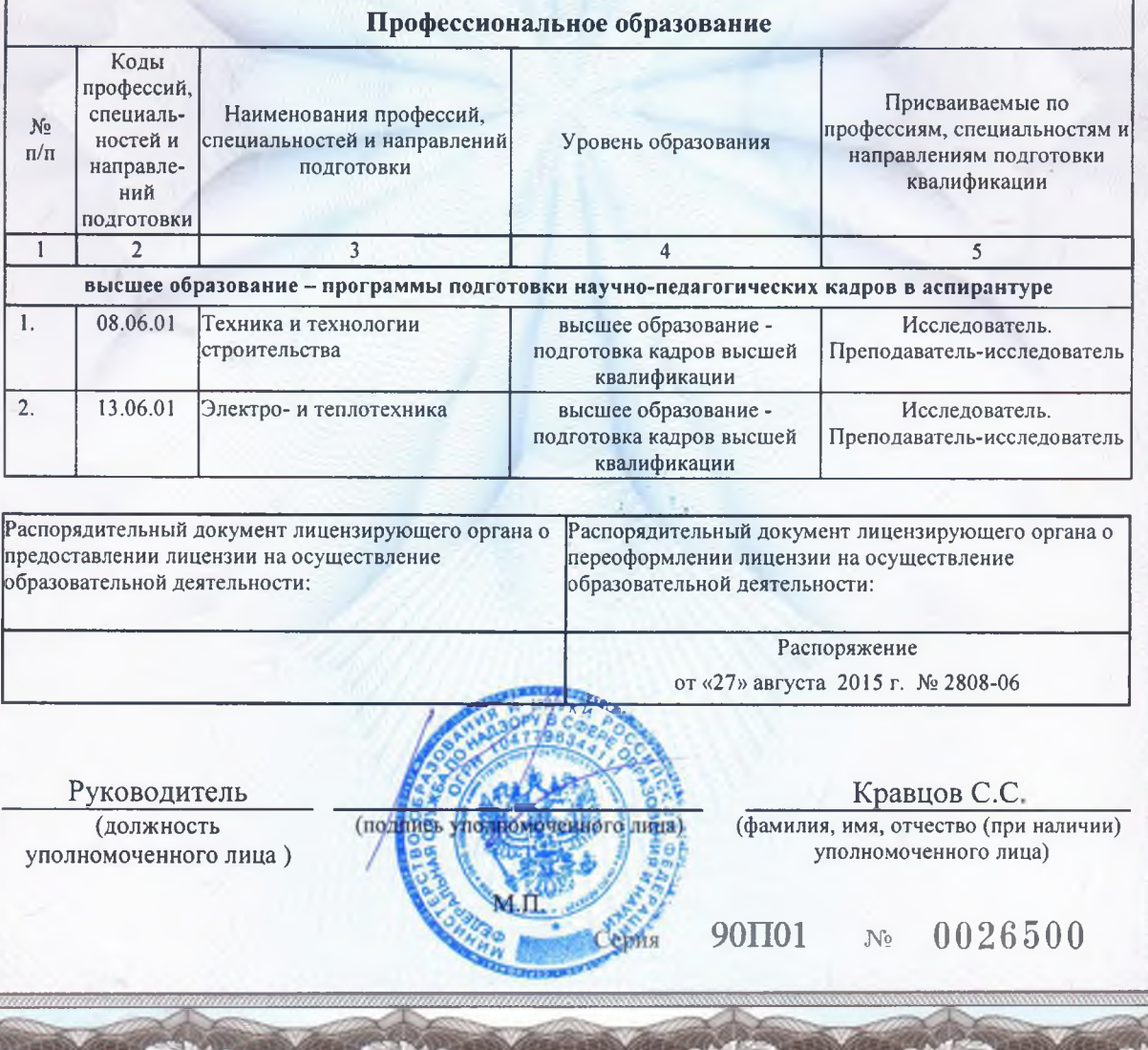